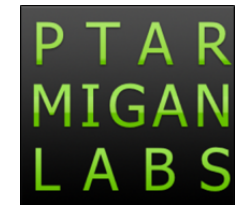

# **[Sheet icons made easy](https://click.mailerlite.com/link/c/YT0xOTEzMTMzMjEyNDY1MzcwOTQyJmM9ejhsNCZiPTk0NzgzOTgyNiZkPWcybzF5OXM=.8XUf8ZKbOyPDanjnKGwrR2HLqYSuvzI2xm70NU4hhgI)**

Or: How I learned to stop doing manual screen shots and love SenseOps automation

#### 2022 March 24

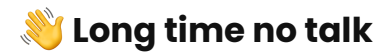

When setting up this newsletter last year I promised I wouldn't spam you with too frequent messages.

In retrospect I think we can safely say that too frequent messages hasn't been a problem... It's been many months since the last one.

And that's ok.

Finding the right frequency and channel of communication is a challenge both for global enterprises and a small business like Ptarmigan Labs.

Having re-thought things over past months my conclusion is still that a newsletter focusing on a certain topic (Qlik Sense tools and ways-of-working in this case) can be a good thing.

So here we are - a bit of a reset and re-start.

Let's go!

## **[New release: Butler Sheet Icons v2.0](https://click.mailerlite.com/link/c/YT0xOTEzMTMzMjEyNDY1MzcwOTQyJmM9ejhsNCZiPTk0NzgzOTgzMiZkPXU0djl5Mmk=.agWBy66mj09M0sXX1uvQC-fA8RswA5Qme70A7Auv8fM)**

Butler Sheet Icons ("BSI") has been around October 2021.

That first version offered creation of sheet thumbnails for apps in clientmanaged Qlik Sense Enterprise apps.

Version 2.0 was released the other day - it's a MAJOR upgrade:

Support for Qlik Sense Cloud apps

- Pre-built binaries for Windows, macOS and Docker. No installation needed, just download and run!
- Choice of what part of a Sense app's sheet should be used for sheet icon
- Use tags (client-managed QS) or collections (QS Cloud) to batch process many apps in one go
- **•** Still the same, permissive MIT open source license.

[Downloads,](https://click.mailerlite.com/link/c/YT0xOTEzMTMzMjEyNDY1MzcwOTQyJmM9ejhsNCZiPTk0NzgzOTgzOCZkPXUzajJzNG0=.7OD6xadbxWIcoqE9Me5rMGGYF5vwHtamGSTcZZrbWpg) [documentation](https://click.mailerlite.com/link/c/YT0xOTEzMTMzMjEyNDY1MzcwOTQyJmM9ejhsNCZiPTk0NzgzOTg0NSZkPW00ajVhNmc=.CSg-Y3QVNM13kahUR1tnZkjPvmAg2ZhWgBSR6m-zwe0) and [discussions forum](https://click.mailerlite.com/link/c/YT0xOTEzMTMzMjEyNDY1MzcwOTQyJmM9ejhsNCZiPTk0NzgzOTg0OSZkPWM5bTl2M3k=.IXDObgMR0NLB9W6IrgzYjyKmWFmxfQZkG4q2Q93Qn-M) are found over at GitHub.

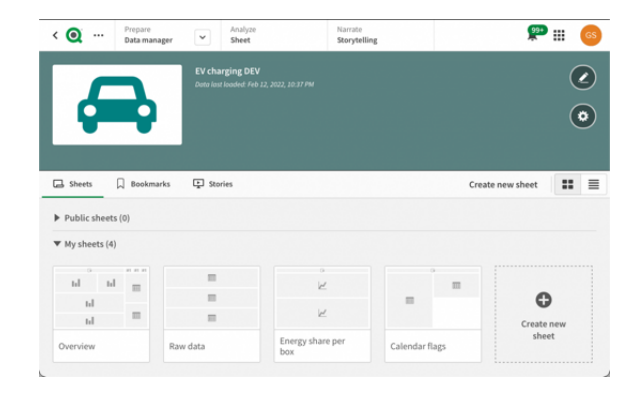

Sheet icons are of course not strictly needed...

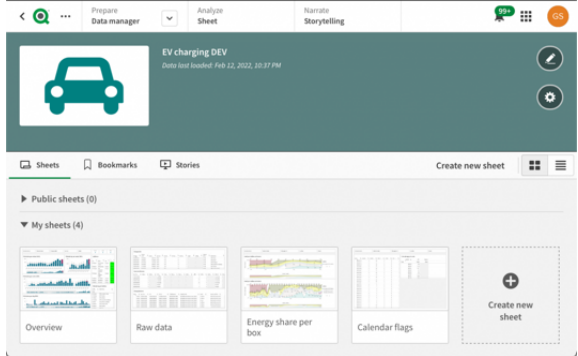

... but they *do* make **Qlik Sense** apps more attractive and easier to use!

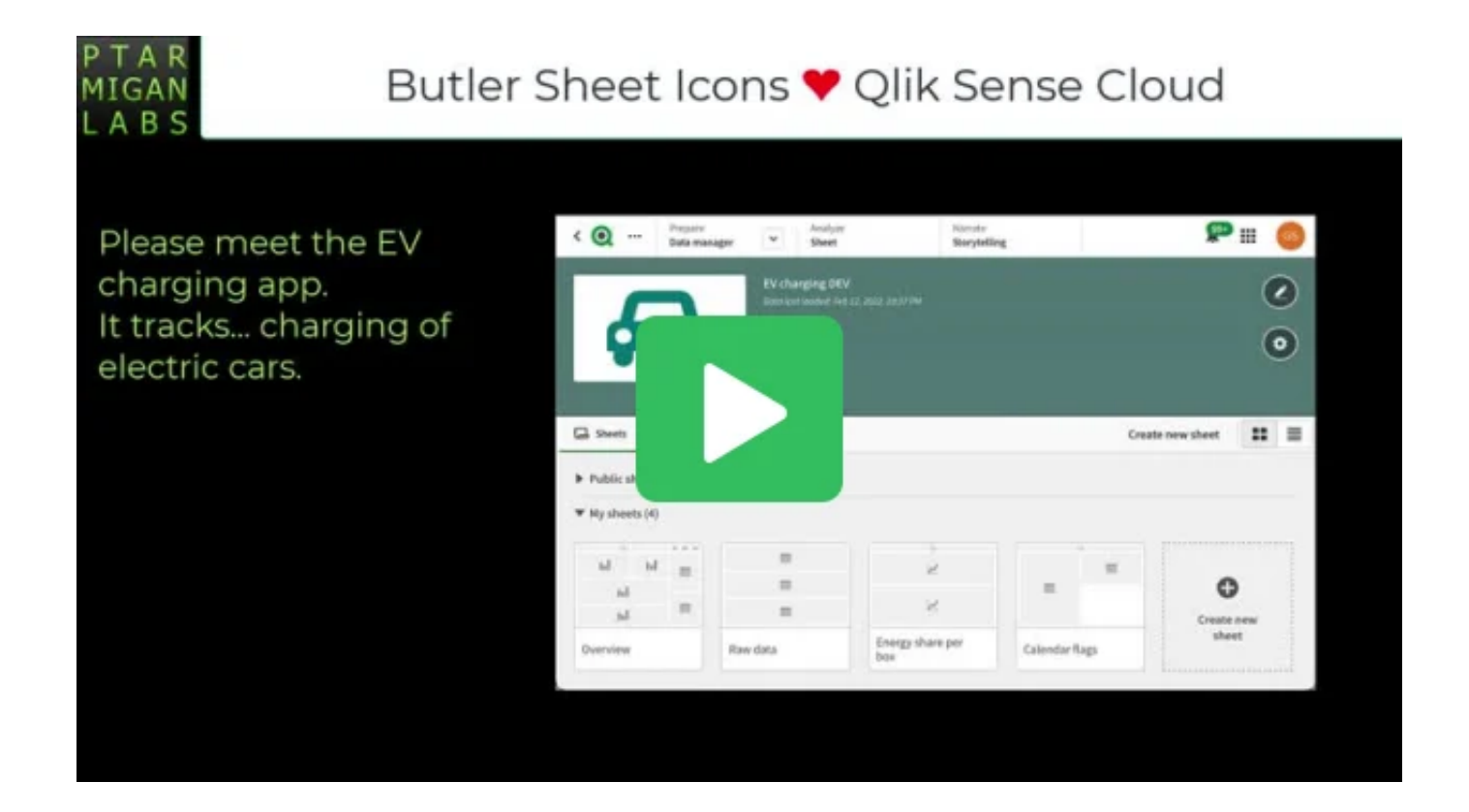

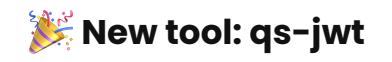

Heads up:

This tool is only of interest to Qlik Sense developers and admins. If that's you - this might be useful.

qs-jwt is a small stand-alone tool that makes it trivial to create JSON Web Tokens (JWTs) for both Qlik Sense Cloud and client-managed Qlik Sense Enterprise.

The tool is stand-alone (no installation needed) with pre-built binaries for Windows, macOS and Linux.

qs-jwt is open source (of course).

Easy to run ad-hoc when needed or include in CI/CD pipelines to automatically create JWTs that provide controlled API access during a limited time.

## **What's a JWT?**

Well, it's a rather technical thing used to simplify authentication when two systems need to talk to each other, i.e. securing machine-to-machine communication.

JWTs are a simple but powerful way to authenticate API access.

They also have an explry feature that will make them useless after expiry. Useful in automation scenarios!

There's a good explanation on the **gs-jwt project page on GitHub**. Good starting point if you are new to JWTs.

In a Qlik Sense context JWTs are primarily used for authenticated API access.

## **Client-managed Qlik Sense Enterprise**

JWT is available as an authentication option for virtual proxies.

This enables quite powerful possibilities around providing controlled API access to third party systems that have a need to talk to the Sense APIs.

Sure, you can use certificates for this but JWTs provide *much* better control over who can do what, simply because a user ID is embedded in the JWT. That user ID can then be used in Sense security rules.

Web mashups/apps is another possible use case for JWTs.

## **Qlik Sense Cloud**

JWT authentication is not generally available for QS Cloud, but can be enabled by Qlik on a per-tenant basis.

The use case is the same as before: authenticating API access.

[https://github.com/ptarmiganlabs/qs-jwt](https://click.mailerlite.com/link/c/YT0xOTEzMTMzMjEyNDY1MzcwOTQyJmM9ejhsNCZiPTk0NzgzOTg2OSZkPXQwbTliOGM=.lP9kysXdR0z0UdeLP4h4aqdld3EC1HwXSZ4BqMsj0c0)

# **Need help with your Qlik Sense projects?**

Don't hesitate to reach out if you need help with your Qlik Sense projects or environment.

There's lot to be gained - both in time and quality - by automating repetitive processes or properly monitor what's going on in your system. This is true in general and of course also for Qlik Sense projects and systems.

Ptarmigan Labs has very extensive experience in this field - this is after all what the [Butler tools](https://click.mailerlite.com/link/c/YT0xOTEzMTMzMjEyNDY1MzcwOTQyJmM9ejhsNCZiPTk0NzgzOTg3MSZkPWk2eDZqNnQ=.yWSjvRPV38UdtBsIhmbUgMEmIkl_m8IUlPZxySrFNA0) are all about....

Do you have thoughts around these topics? Let's talk!

## **Over and out**

Wrapping up this newsletter with an image from a few weeks ago.

Ski touring in the Swedish mountains under blue skies and tons of snow.

Absolutely awesome and in stark contrast to the spring flowers growing now.

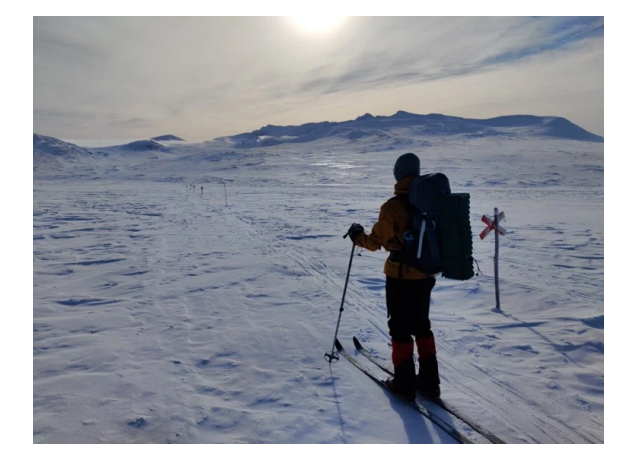

Stay safe,

Göran

#### **Ptarmigan Labs**

Open source development and consulting services around Qlik products in most shapes and forms.

You received this email because you signed up on our website or made a purchase from us.

[Unsubscribe](https://click.mailerlite.com/link/c/YT0xOTEzMTMzMjEyNDY1MzcwOTQyJmM9ejhsNCZiPTk0NzgzOTk5OCZkPXUyazhuNmc=.aemDzRi1ButPhCVtSdC_3Srv9Vw9FYG48Pf57O1uNjg)

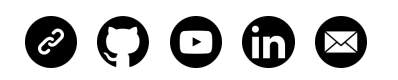

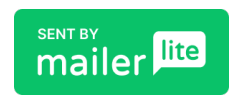